#### **A report on the progress of GNU Modula-2 and its potential integration into GCC**

Gaius Mulley **<gaius@gnu.org>**

## **Why Modula-2 today?**

''source code which cannot port to another architecture will die''  $\left\vert \cdot \right\vert$ Mike Gancarz

- legacy code  $\mathcal{L}^{\text{max}}_{\text{max}}$ 
	- academic  $\mathcal{L}^{\text{max}}$
	- industrial  $\mathcal{L}^{\mathcal{A}}$
- embedded systems of today  $\mathcal{L}^{\text{max}}_{\text{max}}$ 
	- low memory footprint, bit manipulation, memory mapped  $\blacksquare$ variables, coroutines, interrupt priorities
	- great teaching language

# **Embedded systems and Modula-2**

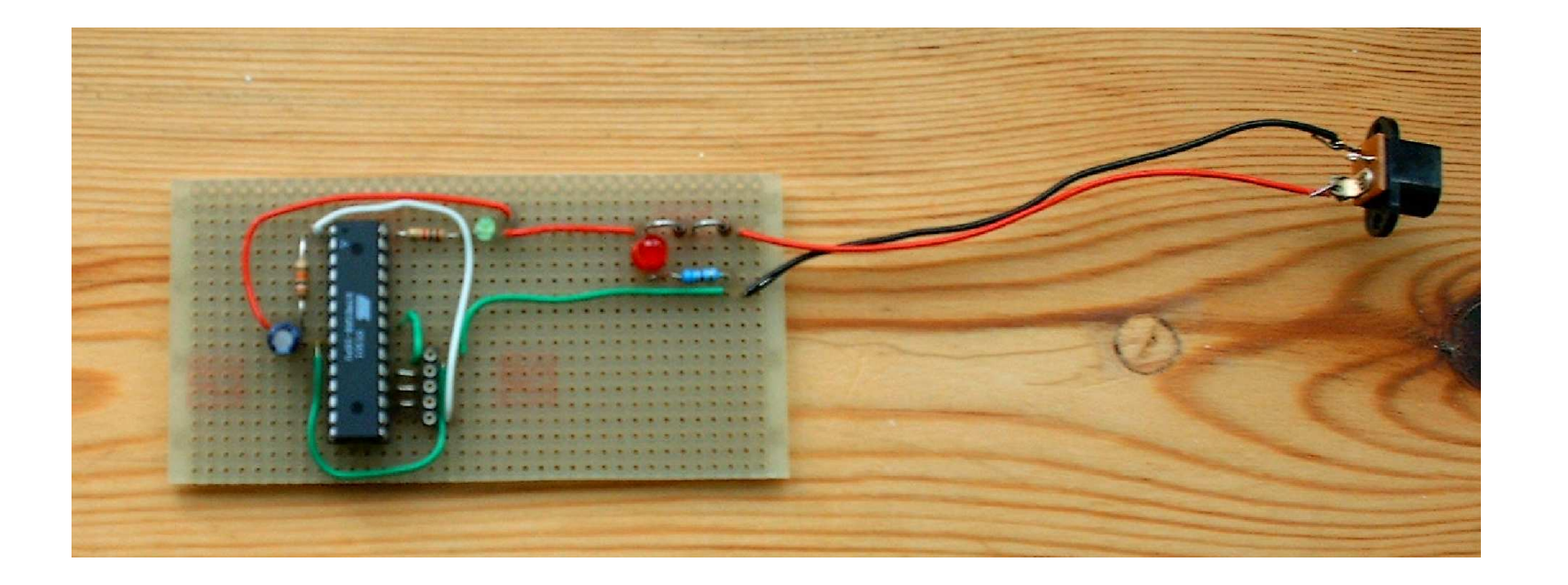

- the microprocessor is an ATmega8  $\mathcal{L}(\mathcal{A})$ 
	- 8 KB of flash memory and 1 KB of RAM $\mathcal{L}_{\mathcal{A}}$

# **Python and GNU Modula-2**

- GNU Modula-2 can easily be compiled to produce Python modules  $\left\langle \frac{1}{2} \right\rangle$
- -fswig option automatically generates a swig interface file  $\mathcal{L}^{\text{max}}_{\text{max}}$
- three command lines will transform an implementation module into a  $\mathbb{R}^n$ Python module
	- see the gravity demo $\blacksquare$

## **GNU Modula-2 overview**

- PIM [234] and ISO compliant  $\mathcal{L}^{\text{max}}_{\text{max}}$
- a full set of PIM libraries are available  $\mathcal{L}^{\text{max}}_{\text{max}}$
- a full set of ISO libraries are available  $\mathcal{L}^{\text{max}}$ 
	- command line switches to force dialect and libraries  $\mathcal{L}^{\text{max}}$
- two categories of language extensions  $\mathcal{L}^{\text{max}}$ 
	- firstly, follow the tradition of other GCC front ends: -fcpp, in- $\mathcal{O}(\mathbb{R}^d)$ lining of built-in functions/constants and access to assembly language
	- secondly, allow easy access to C libraries $\sim$

## **GNU Modula-2 overview**

- enhances a number of language features:  $\left\langle \frac{1}{2} \right\rangle$ 
	- sets can be declared from any ordinal type  $\mathcal{L}_{\mathcal{A}}$
	- abstract data types are not restricted to a pointer type  $\mathbb{R}^n$
	- procedures, types, variables, enumerations, constants, composite  $\overline{\phantom{a}}$ types may be declared in any order

# **Goals of GNU Modula-2**

- to fold the gm2 source code into the gcc tree at a convenient time in the  $\mathcal{L}(\mathcal{A})$ future
- exploit the features of GCC  $\mathcal{L}^{\text{max}}_{\text{max}}$
- libraries  $\mathcal{L}^{\text{max}}$ 
	- PIM library compatibility  $\blacksquare$
	- a reimplementation of the Logitech (PIM) libraries are available  $\mathbb{R}^n$
	- Ulm (PIM) are also available  $\overline{\phantom{0}}$
- an easy interface to C

# **Goals of GNU Modula-2**

listen to the requests of the users $\frac{1}{2}$ 

slide 8 gaius

## **Extensions: access to C**

- -fcpp will invoke the C preprocessor in traditional mode using  $\frac{1}{2}$ assembler as a base language
	- useful to turn on/off debugging code  $\blacksquare$
- similar to the Fortran front end $\mathcal{L}(\mathcal{A})$

#### **easy access to C libraries**

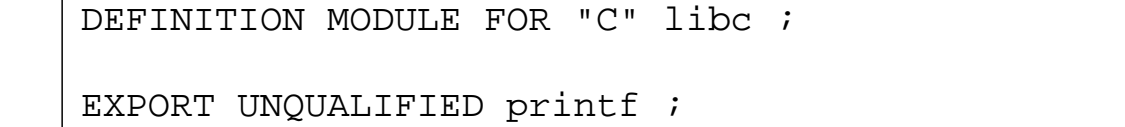

```
PROCEDURE printf (a: ARRAY OF CHAR; ...) ;
```
END libc.

- when using DEFINITION MODULE FOR "C" pointers are mapped  $\mathcal{L}^{\text{max}}_{\text{max}}$ onto: SYSTEM.ADDRESS
	- ARRAY OF is mapped onto void \*  $\blacksquare$
	- all other types are mapped onto their C counterparts $\mathcal{L}_{\mathcal{A}}$

#### **Extensions: access to assembly language**

```
PROCEDURE Example (i, j: CARDINAL) : CARDINAL ;
VAR
  k: CARDINAL ;
BEGIN
  ASM VOLATILE ("movl %1,%eax; \
               addl %2,%eax; movl %eax,%0"
               : "=g" (k) (* outputs *)
                : "g" (i), "g" (j) (* inputs *)
               : "eax") ; ( * we trash *)
  RETURN( k )
END Example ;
```
# **Extensions: access to GCC built-ins**

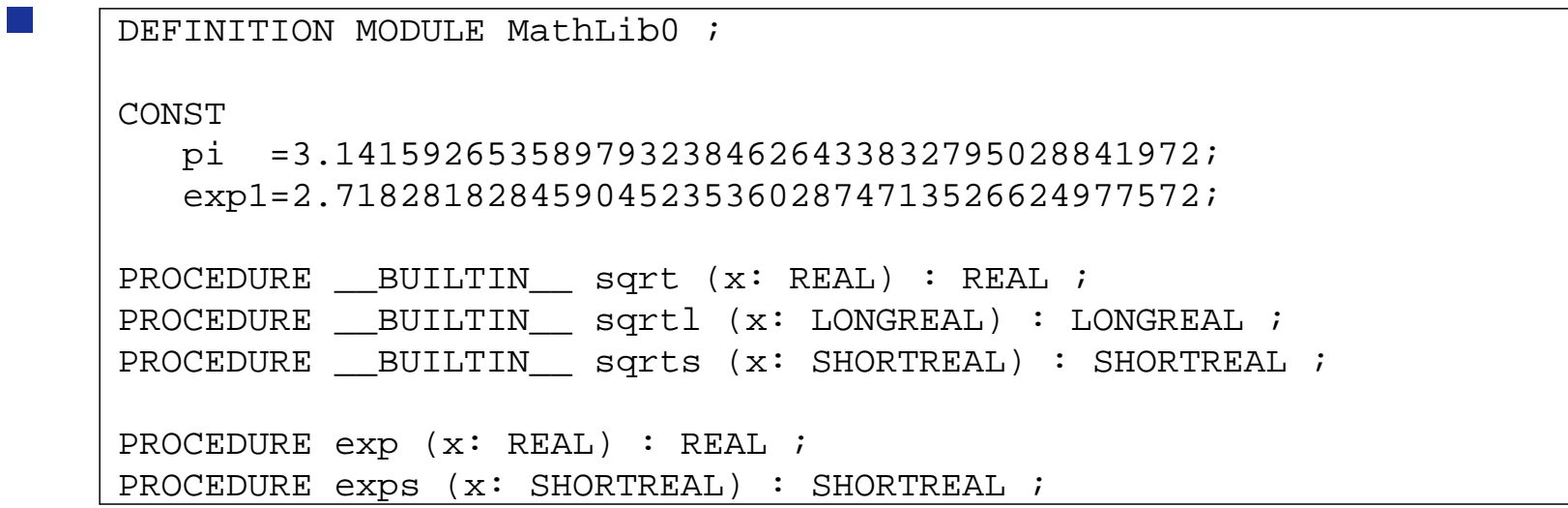

#### **Extensions: access to GCC built-ins**

a a

```
IMPLEMENTATION MODULE MathLib0 ;
IMPORT cbuiltin, libm ;
PROCEDURE __ATTRIBUTE__ __BUILTIN__ ((__builtin_sqrt))
          sqrt (x: REAL): REAL;
BEGIN
  RETURN cbuiltin.sqrt (x)
END sqrt ;
PROCEDURE exp (x: REAL) : REAL ;
BEGIN
  RETURN libm.exp (x)
END exp ;
```
# **Structure of GNU Modula-2**

- it was constructed using a similar structure as other front ends  $\mathcal{L}(\mathcal{A})$
- the GNU Modula-2 front end is written in C and Modula-2  $\mathcal{O}(\mathbb{R}^d)$
- conceptually it removes the C front end and replaces GCC with a  $\mathcal{L}^{\text{max}}$ Modula-2 front end
- leaving the middle and back end alone $\mathcal{L}^{\text{max}}_{\text{max}}$

## **Structure of GNU Modula-2**

- it uses flex and a Modula-2 parser generator to construct a top down  $\mathcal{L}^{\text{max}}_{\text{max}}$ recursive descent parser with error recovery
	- uses flex to build a dynamic buffer of all source tokens  $\mathcal{L}(\mathcal{A})$
	- uses three passes to resolve all imports, exports, enumerated types,  $\mathcal{L}_{\mathcal{A}}$ abstract data types, constants and generate quadruples
	- each front end Modula-2 symbol table entry is translated into  $\mathcal{L}^{\mathcal{L}}$ trees and finally the quadruples are translated into gimple statement which are presented to the middle end
- front end ensures that only legal symbols and legal source are ever  $\sim 10$ passed to GCC gimple

#### **Some of the compiler options**

- extensive runtime checking available:  $\left\langle \frac{1}{2} \right\rangle$ 
	- -findex, -frange, -fcase, -freturn, -fwholediv and  $\mathbf{L}$ -fnil
- language dialect can be selected via: -fpim, -fpim2, -fpim3,  $\mathcal{L}^{\text{max}}$ -fpim4 and -fiso
- -fpim, -fpim2, -fpim3, -fpim4 and -fiso also modify the library  $\mathcal{L}^{\text{max}}_{\text{max}}$ search path

#### **Some of the compiler options**

- -fmakeall compiles the module, all dependant modules and performs  $\left\langle \frac{1}{2} \right\rangle$ the link
- -fextended-opaque allows opaque types to be implemented via  $\mathcal{L}^{\text{max}}_{\text{max}}$ any type (not just a pointer type)

#### **Some of the compiler options**

- -funbounded-by-reference optimisation switch which attempts  $\mathcal{L}^{\text{max}}_{\text{max}}$ to pass non VAR unbounded array parameters by reference
	- avoids the implicit copy inside the callee **Contract**
	- optimisation is not done if any element is written, the address of  $\mathcal{L}^{\text{max}}$ the array is calculated, or if the array is passed as a VAR parameter
- -Wpedantic-param-names ensure procedure parameter names a a match their definition module counterparts
- a number of checks can be enabled to check for bad programming  $\mathcal{L}^{\text{max}}_{\text{max}}$ practice and semantic errors (-Wstudents, -Wpedantic)

#### **GNU Modula-2 code comparison**

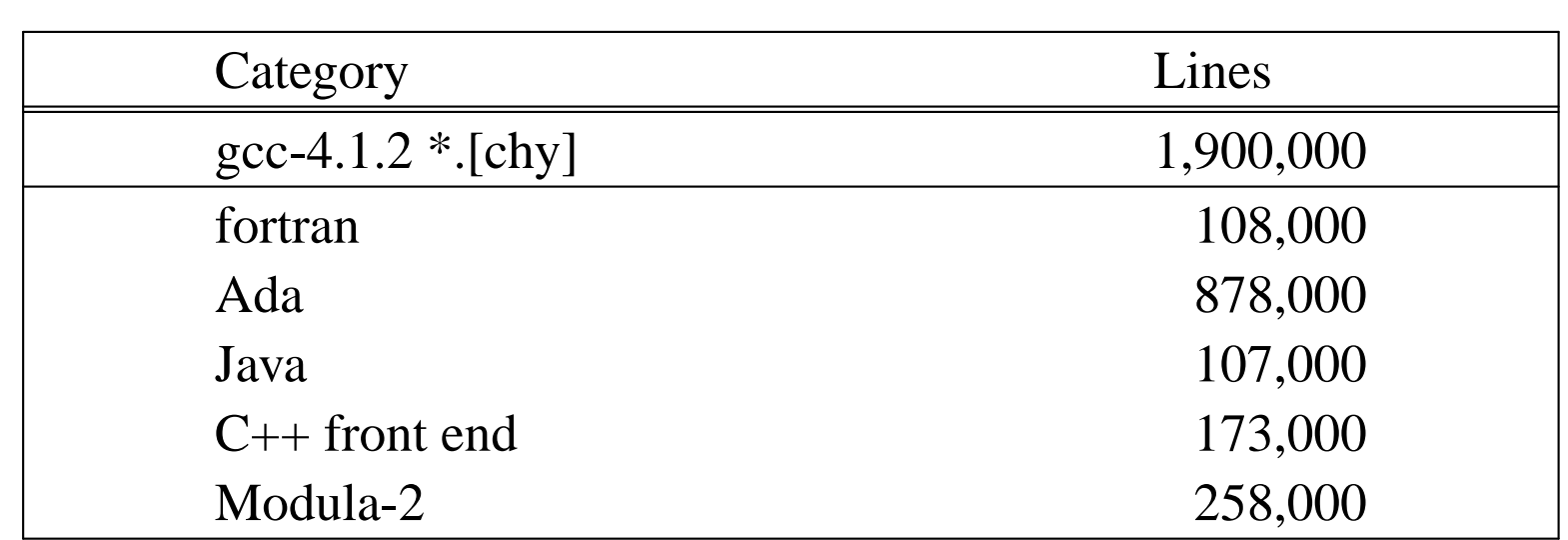

- however this includes all the Modula-2 libraries  $\mathcal{L}^{\text{max}}_{\text{max}}$ 
	- the libraries for the other front ends (fortran, java,  $C_{++}$ , C) are  $\mathbf{L}$ different projects and thus not included
	- it is a reasonable comparison with Ada though $\mathbf{r}$

#### **GNU Modula-2 licences**

- compiler is GPL v3  $\left\langle \frac{1}{2} \right\rangle$
- ULM libraries are GPL v3  $\mathcal{L}(\mathcal{A})$
- ISO, Logitech, PIM and m2f libraries are all LGPL v3  $\mathcal{L}(\mathcal{A})$
- documentation is under the GNU Free Documentation License, Version  $\mathcal{L}(\mathcal{A})$ 1.2

## **Download GNU Modula-2**

see the GNU Modula-2 homepage 〈http://www.nongnu.org/ gm2/homepage.html〉

Debian packages are available via:  $\mathcal{L}^{\text{max}}_{\text{max}}$ 

# GNU Modula-2 repo

#

#

deb http://floppsie.comp.glam.ac.uk/debian/ squeeze main deb-src http://floppsie.comp.glam.ac.uk/debian/ squeeze main

\$ sudo apt-get update \$ sudo apt-get install gm2-doc gm2

## **Conclusions**

- work is underway to graft it onto the GCC trunc  $\left\vert \psi_{\pm}\right\vert$
- GNU Modula-2 is fully ISO and PIM-[234] Modula-2 compliant  $\mathcal{L}(\mathcal{A})$ a full set of PIM and ISO libraries exist  $\blacksquare$
- natively builds and passes all of its >10000 regression tests on Debian  $\mathcal{L}^{\text{max}}_{\text{max}}$ x32\_86 and x64\_86

# **Conclusions**

- in the past it has been successfully configured as a cross compiler for  $\mathcal{L}^{\text{max}}$ MinGW and StrongArm
- also built under the following platforms  $\mathcal{L}^{\text{max}}_{\text{max}}$ 
	- x86, Opteron, Athlon 64, Alpha, Itanium processors running  $\blacksquare$ GNU/Linux, Sparc based Solaris, PowerPC MacOS, x86 Open Darwin and the x86 processor running FreeBSD
- huge thanks to all GCC developers for great target architecture  $\mathcal{L}^{\text{max}}$ coverage